# **Assignment: Principal Component and Clustering**

**Purpose**

**Identify 6 significant clusters in the provided dataset for the marketing department that will transform how customers are viewed by the business**

**Data Exploration**

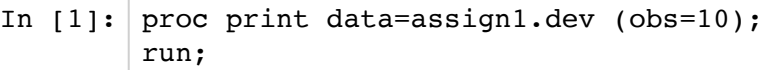

SAS Connection established. Subprocess id is 16212

# Out[1]: **The SAS System**

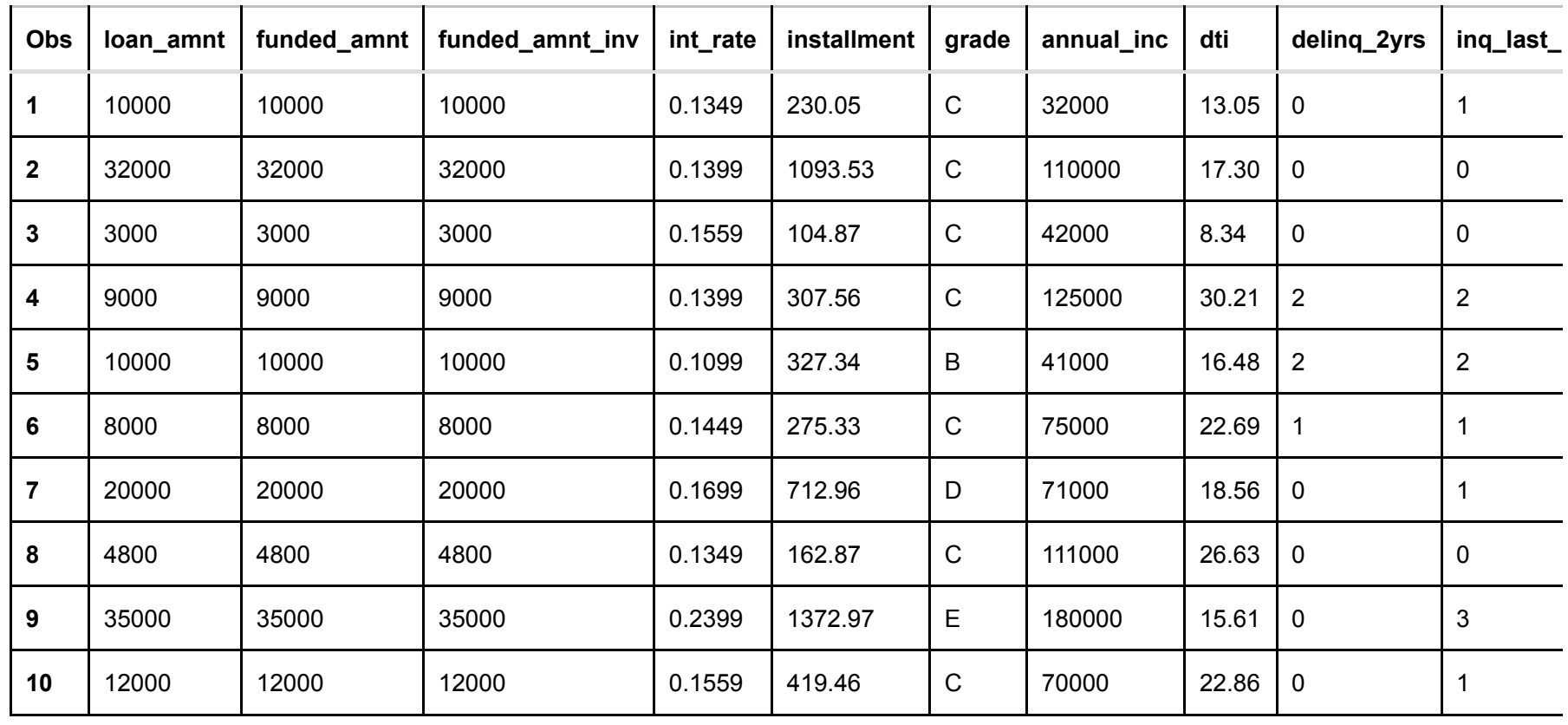

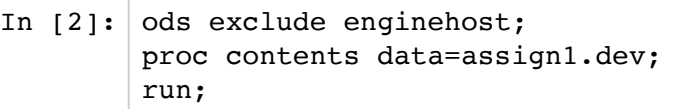

Out[2]: **The SAS System**

## **The CONTENTS Procedure**

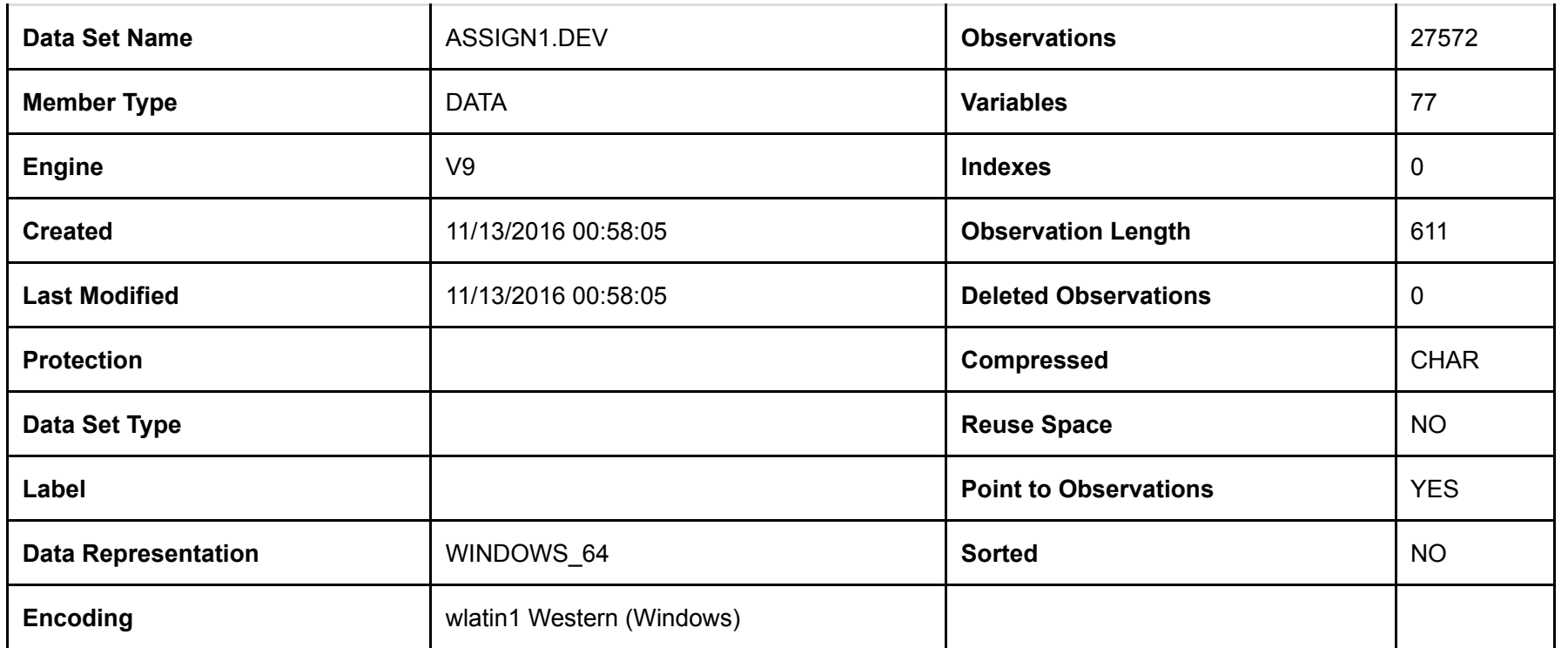

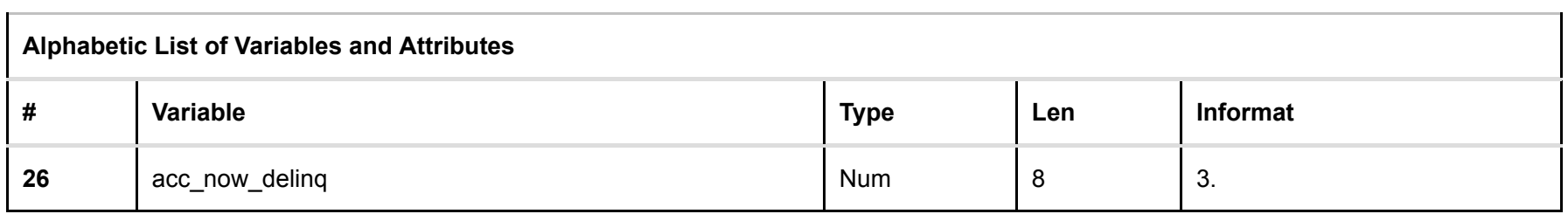

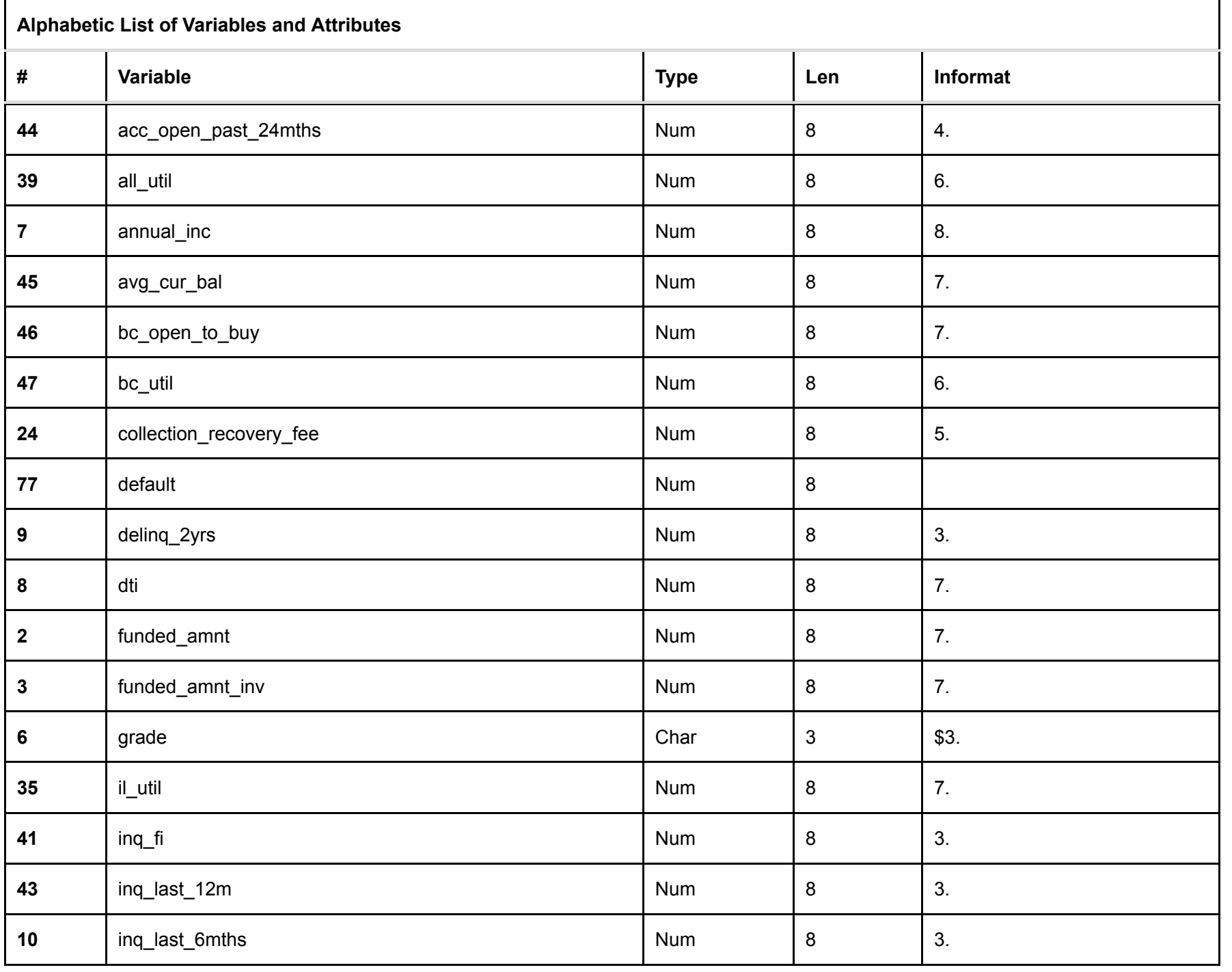

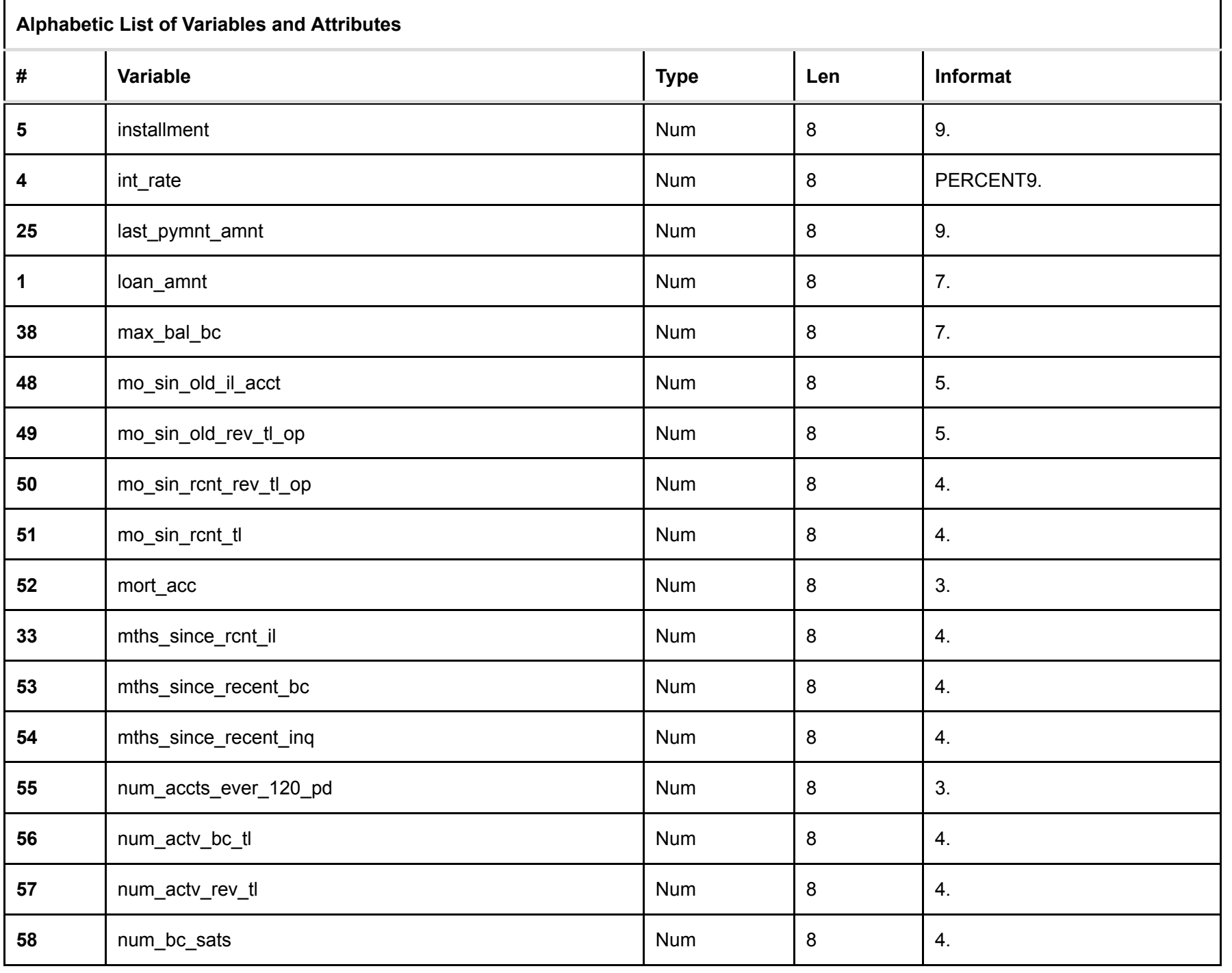

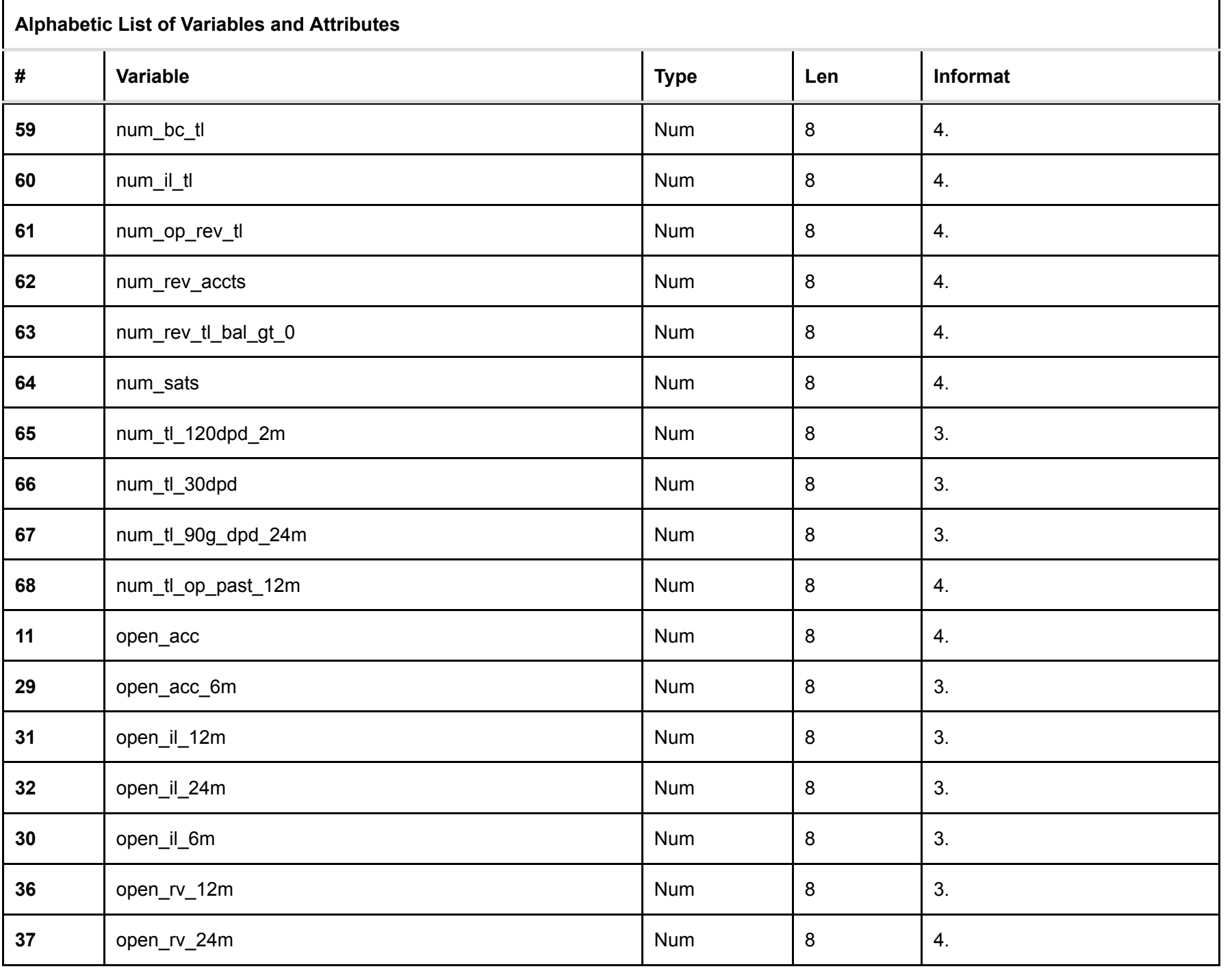

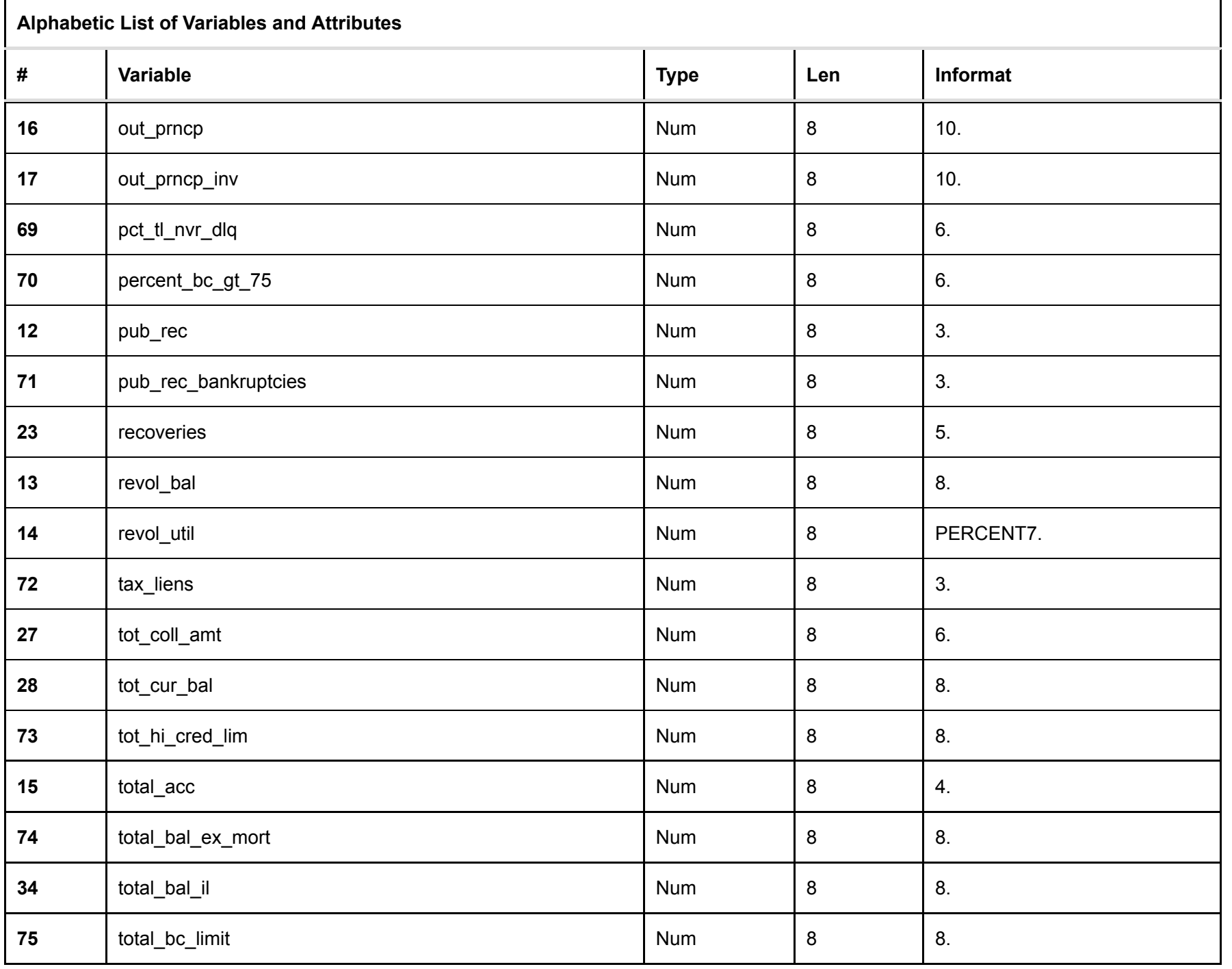

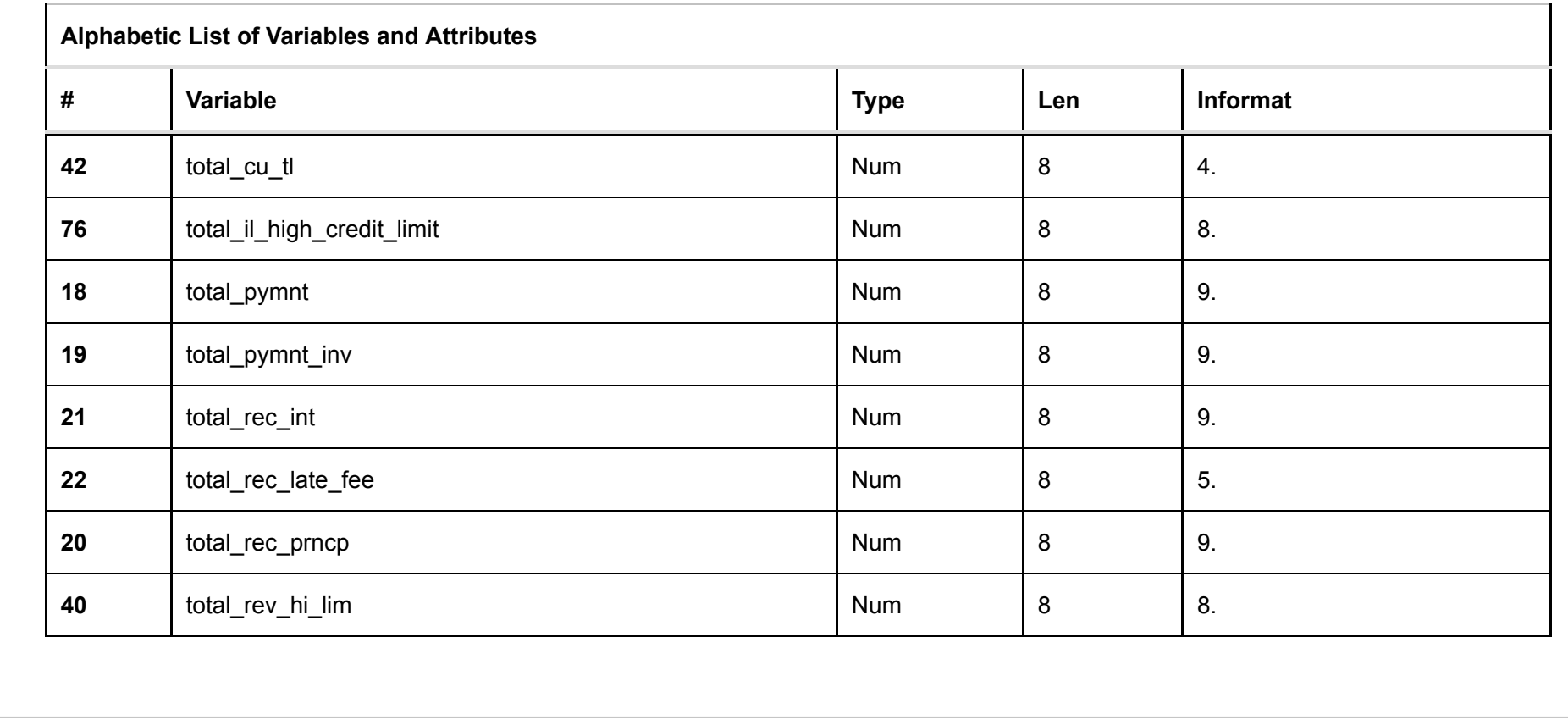

In the give dataset, there there are 27572 observations and 77 variables. All the variables are numeric other than Grade which is char variable

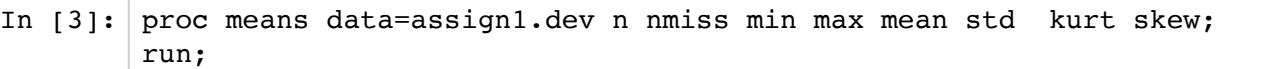

# Out[3]: **The SAS System**

## **The MEANS Procedure**

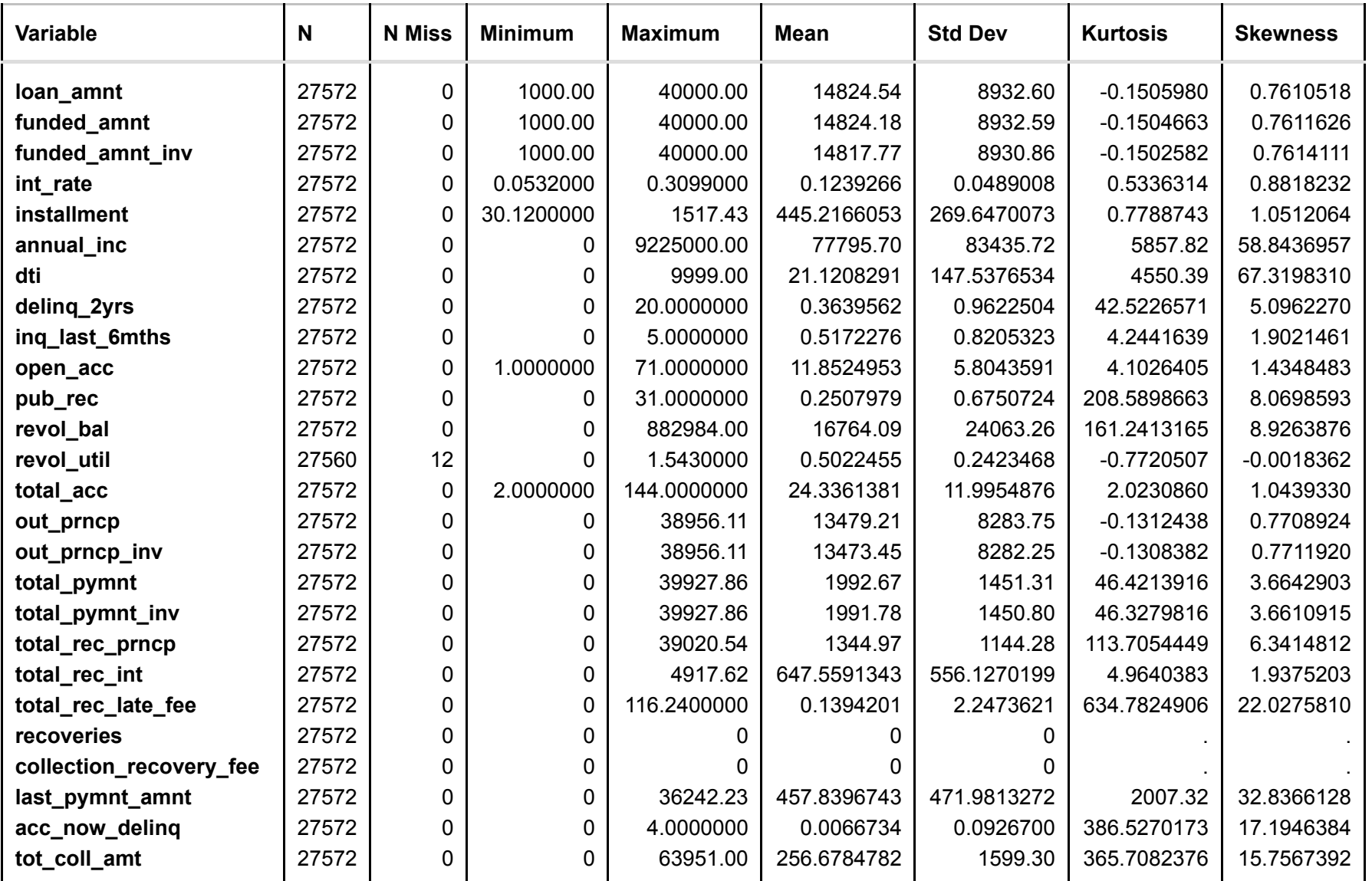

![](_page_11_Picture_951.jpeg)

![](_page_12_Picture_489.jpeg)

There are 7601 missing values, which will be ignored in PCA and Clustering proceedure. A lot of variables are heavily skewed. Also, some variables have really strong kurtosis - which can mean that people with respect to those variables lie in a similar bracket or have similar behaviour. Another noticeable aspect is both recoveries and collection\_recovery\_fee are 0 values. Hennce, we can ignore them in our principal component proceedure

# **Principal Component prodeedure**

PCA proceedure is used to reduce the dimension of the data and it gives us a direction that approximately how many variables can be used to explain the data. It does it by ignoring the effect of multi-collinearity. It also standardizes the data

![](_page_13_Picture_38.jpeg)

# Out[15]: **The SAS System**

## **The PRINCOMP Procedure**

![](_page_14_Picture_147.jpeg)

 $\bullet$ 

![](_page_15_Picture_216.jpeg)

 $\mathbf{r}$ 

![](_page_16_Picture_219.jpeg)

Ŧ.

 $\bullet$ 

![](_page_17_Picture_216.jpeg)

 $\mathbf{r}$ 

![](_page_18_Picture_162.jpeg)

T.

![](_page_19_Figure_2.jpeg)

**The SAS System**

**The PRINCOMP Procedure**

![](_page_20_Figure_2.jpeg)

![](_page_21_Figure_2.jpeg)

![](_page_22_Figure_2.jpeg)

From the above Eigenvalues of the Correlation Matrix it can be observed that First 18 principal components explain 76% of total variation, considering eigenvalue of 1 as the threshhold. The same aspect can be also observed in our scree plot - that the curve is almost flat after principal component 18 and eigen value 1, which means other principal components contributes very less to explain variation.

Hence, for now we can ignore principal components greater than 18

# **Clustering**

Next step would be clustering, by infusing principal components in our clustering proceedure. Several iterations were tried with different cluster sizes. Reducing and incresing the number of principal components in the clustering proceedure was also tried. We would use Fastclus proceedure for clustering, which uses kmeans to find significant clusters in the set

![](_page_24_Picture_37.jpeg)

 $\mathbf{I}$ 

Out[6]: **The SAS System**

# **The FASTCLUS Procedure Replace=FULL Radius=0 Maxclusters=14 Maxiter=86 Converge=0.0001 Least=2**

![](_page_25_Picture_265.jpeg)

![](_page_26_Picture_327.jpeg)

**Minimum Distance Between Initial Seeds = 32.55035** 

![](_page_26_Picture_328.jpeg)

![](_page_27_Picture_483.jpeg)

![](_page_28_Picture_483.jpeg)

![](_page_29_Picture_483.jpeg)

![](_page_30_Picture_483.jpeg)

![](_page_31_Picture_456.jpeg)

Convergence criterion is satisfied.

## **Criterion Based on Final Seeds =** 1.3653

![](_page_32_Picture_201.jpeg)

![](_page_33_Picture_108.jpeg)

Our convergence criteria was satisfied at 85th iteration and the cluster summary distinguishes 6 major clusters - (3, 5, 6, 8, 9, and 10). Also, it can be observed that cluster 5 is the closest cluster to all other clusters.

# **Scoring PCA**

![](_page_34_Picture_104.jpeg)

# **Now scoring the New Dataset for clustering**

![](_page_35_Picture_99.jpeg)

Clustering adds two new columns to the produced clustering output.

1. Cluster - That defines the clusters

2. Distance - That defines the distance

## In [9]: proc freq data=new\_clus; tables cluster; run;

![](_page_37_Picture_169.jpeg)

**Frequency Missing = 3724**

![](_page_38_Picture_73.jpeg)

From the above table it can be observed that for the new dataset, the significant clusters are still the same - (3, 5, 6, 8, 9, 10). They obviously can not be the same frequency but their frequency is distributed in similar way

# **Merging the clustering output to the original dataset**

```
In [14]: data clus profile:
         merge assign1.dev dev clus (keep=cluster);
         run;
```
 $Out[14]:$ 

```
150 ods listing close;ods html5 (id=saspy_internal) file=stdout options(bitmap_mode='inline') device=sv
g; ods graphics on /
150! outputfmt=png;
NOTE: Writing HTML5(SASPY_INTERNAL) Body file: STDOUT
151 
152 data clus profile;
NOTE: Data file ASSIGN1.DEV.DATA is in a format that is native to another host, or the file encoding does
  not match the session 
       encoding. Cross Environment Data Access will be used, which might require additional CPU resources
 and might reduce 
       performance.
153 merge assign1.dev dev clus (keep=cluster);
154 run;
NOTE: There were 27572 observations read from the data set ASSIGN1.DEV.
NOTE: There were 27572 observations read from the data set WORK.DEV CLUS.
NOTE: The data set WORK.CLUS PROFILE has 27572 observations and 78 variables.
NOTE: DATA statement used (Total process time):
       real time 1.21 seconds
      cpu time 0.34 seconds
155 
156 ods html5 (id=saspy internal) close;ods listing;
157
```
# **Insights and Comments**

# **Profiling Cluster**

Variables were selected using some business sense and by looking at the correlation table between Principal components and original variables.

In  $[17]:$  proc tabulate data=clus profile;

class cluster grade; var revol bal loan amnt all util annual inc num sats total il high credit limit total acc int rate percent Bc Gt 75 ing fi num il tl deling 2Yrs pub rec bankruptcies tot cur bal; table cluster, loan amnt\*mean revol bal\*mean all util\*mean all annual inc\*mean num sats\*mean total il high credit limit\*mean total acc\*mean int rate\*mean percent Bc Gt 75\*mean ing fi\*mean num il tl\*mean deling 2Yrs\*mean pub rec bankruptcies\*mean tot cur bal\*mea n; run;

# Out[17]: **The SAS System**

![](_page_42_Picture_296.jpeg)

![](_page_43_Picture_187.jpeg)

In the above table we have 6 main clusters that would help us in segmentation

Cluster 3 are the people who earn around 80K but also tend to use a credit oftenly, although they have are in good status with the bank and they like to maintain good balance in their accounts - hence bank should focus on them

In cluster 5, it can be noticed that these customers borrow less and they earn around 60K, has lesser revolving balance on their cards and accounts, relatively less card utilization than most and less delinquency in 2years states that these people use banking and they don't abuse the banking system. Also due to less income they are not able to maintain big balance in their account

Cluster 6, has the least income and is the most prominent cluster. This cluster includes one of our most common customer, who uses credit frequently, but doesn't borrow big amounts. They try to be in good standing with the financial institutions and they don't make a lot of financial inquiries. Also, due to less income they are not able to maintain big balance in their account

Cluster 8, is our smallest and the most important cluster. They have the highest annual income, have the most bank accounts and they normally loan bigger amounts . Also that is one reason why these customers has the least interest rate.

Cluster 9 have significant annual income, but they tend to use a lot of credit and loans. They are profitable customer for bank as they pay slightly higher interest rate

Cluster 10 normally maintain high revolving balance with respect to their income. Therefore banks should be slightly careful while providing them with loans

![](_page_44_Picture_72.jpeg)